# **KI-Leitfaden für den Unterricht**

#### **VERSION FÜR LERNENDE**

#### **ANSÄTZE FÜR DIE MITTEL- UND OBERSTUFE**

#### **VORBEMERKUNG**

Der reflektierte Einsatz von KI-Tools im Unterricht ist unter Berücksichtigung bestimmter Regelungen grundsätzlich möglich. Ausnahmen werden im Voraus mitgeteilt. Wende dich bei Unklarheiten an deine Lehrkraft.

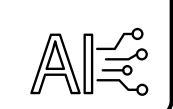

#### **DOS**

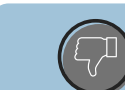

### **DON´TS**

- KI als erste Inspirationsquelle und für Entwürfe nutzen
- KI für Planungs- und Strukturierungsaufgaben verwenden
- KI für gezieltes Feedback einsetzen
- KI zur Korrektur von Rechtschreibung und Sprache verwenden
- KI zur Überarbeitung von Texten einsetzen

99

- KI als einzige Quelle für Informationen heranziehen
- KI-Ergebnisse vollständig und ungeprüft übernehmen
- KI-Ergebnisse einem wissenschaftlichen Beleg gleichsetzen
- Ganze Aufgaben/Arbeiten von KI-Tools anfertigen lassen

#### **KI-GENERIERTE INHALTE KENNTLICH MACHEN**

Wenn du KI-Tools für Aufgaben oder Arbeiten einsetzt, musst du dies zwingend kenntlich machen! Nutze dazu dieses Format:

#### **Erstellt mithilfe von [***KI-Tool***]. Prompt 1: [***Prompt nennen***]; Prompt 2: [***Prompt nennen***]**

Deine Lehrkraft teilt dir mit, falls zusätzlich gesamte Gesprächsverläufe bereitzustellen sind. Verwende KI-Ergebnisse keinesfalls als wissenschaftliche Belege oder für sachliche Informationen (Definitionen o. Ä.).

## **DARAUF SOLLTEST DU ACHTEN!**

- Du bist weiterhin für deine Ergebnisse verantwortlich, auch wenn du KI-Tools einsetzt.
- Werden die Regelungen nicht eingehalten, stellt dies einen Täuschungsversuch dar.
- KI-Tools machen inhaltliche Fehler. Die Ergebnisse müssen deshalb immer überprüft werden!
- Jedes KI-Tool, das verwendet wurde, muss angegeben werden (siehe Hinweis).
- Bei wissenschaftlichen Arbeiten sind alle KI-Tools im Anhang aufzuführen.
- Bei der Korrektur können Tools zur Erkennung von Plagiaten zum Einsatz kommen.

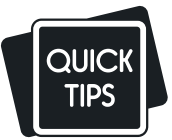